# KFUM OG KFUK DISTRIKT NORD

# Resultatopgørelse for 2023

|                                                                                                    | Resultat 2023                                                                                   |
|----------------------------------------------------------------------------------------------------|-------------------------------------------------------------------------------------------------|
| Indtægter                                                                                                    |                                                                                                 |
| Børnesommerlejr Konfirmandlejr Voksenstævne Kvindelig voksenstævne Rubjerglejren Bidrag og gaver Renter og gebyrer Indtægter i alt | 4.594,79<br>385,00<br>6.088,30 *<br>1.671,51 *<br>4.021,91 *<br>1.000,00<br>120,15<br>17.881,66 |
| Udgifter                                                                                                    |                                                                                                 |
| Tilskud til Wonderful Days 23<br>Stormøde<br>Høstfest<br>Bestyrelsen<br>Kørsel<br>Udgifter i alt                                   | 7.400,00<br>4.539,75<br>1.321,80<br>900,95<br>6.596,00<br>20.758,50                             |
| <u> Årets Resultat</u>                                                                                                    | -2.876,84                                                                                       |

<sup>\*</sup> Der er aflagt selvstændige regnskaber, men de indgår i det ligeledes i det samlede regnskab for distriiktet

# KFUM OG KFUK DISTRIKT NORD

## Status pr 31/12 2023

## <u>Aktiver</u>

| Foreningskonto SparD Opsparing Børnesommerlejr Konfirmandlejr Landsforeningen Voksenstævne Kvindelig voksenstævne | 99.053,58<br>166.059,41<br>36.020,79<br>29.013,96<br>6.118,90<br>11.644,45<br>16.106,60 | * * |            |
|----------------------------------------------------------------------------------------------------|-----------------------------------------------------------------------------------------|-----|------------|
| Rubjerglejren                                                                                                    | 247.121,26                                                                              |     |            |
|                                                                                                    |                                                                                         |     | 611.138,95 |
| <u>Tilgodehavender</u>                                                                                            |                                                                                         |     |            |
|                                                                                                    | ••••••                                                                                  |     |            |
| Aktiver i alt                                                                                                    |                                                                                         |     | 611.138,95 |
| <u>Passiver</u>                                                                                                   |                                                                                         |     |            |
| Egenkapital 01-01-2023                                                                                            |                                                                                         |     | 585.396,37 |

| Egenkapitai 01-01-2023 | 585.396,37_ |
|------------------------|-------------|
| Årets resultat         | -2.876,84   |
| Overført konto         | 28.619,42   |
| Egenkapital 31-12-2023 | 611.138,95  |
|                        |             |

# Skyldige omkostninger

0,00

611.138,95 Passiver ialt

## Revisionpåtegning:

Kontoudtog afstemt, bilag stikprøvevist kontrolleret Intet fundet at bemærke.

Jesper Damgaard Revisor

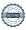

<sup>\*</sup>kontiene indgår i selvstændige regnskaber for de enkelte aktiviteter, men er er medtaget i distriktets samlede balance.

# Verifikation

Transaktion 09222115557512310374

### Dokument

### Regnskab Distrikt Nord 2023

Hoveddokument

2 sider

Påbegyndt 2024-03-06 20:38:45 CET (+0100) af Jesper

Damgaard (JD)

Færdiggjort 2024-03-06 20:39:47 CET (+0100)

#### Underskrivere

### Jesper Damgaard (JD)

CVR-nr. 31087694 jda@arcticgroup.dk +4522132455

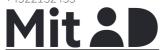

Navnet returneret af MitID var "Jesper Bjørner Damgaard"

Signeret 2024-03-06 20:39:26 CET (+0100)

### Søren Fredsgaard (SF)

kasserer.nord@kfum-kfuk.dk

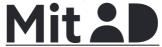

Navnet returneret af MitID var "Søren Damborg Fredsgaard"

Signeret 2024-03-06 20:39:47 CET (+0100)

Denne verificering blev udstedt af Scrive. Information med kursiv er sikkert verificeret af Scrive. For mere information/bevismateriale om dette dokument se de skjulte vedhæftede filer. Brug en PDF-læser såsom Adobe Reader, der kan vise skjulte vedhæftede filer, for at se vedhæftede filer. Vær opmærksom på, at hvis dokumentet udskrives, kan integriteten af en sådan udskrevet kopi ikke verificeres i henhold til nedenstående, og at en grundlæggende udskrift vil mangle indholdet af de skjulte vedhæftede filer. Den digitale signatur (elektronisk segl) sikrer, at integriteten af dette dokument, inklusive de skjulte vedhæftede filer, kan bevises matematisk og uafhængigt af Scrive. For at gøre det mere bekvemmeligt leverer Scrive også en service, der giver dig mulighed for automatisk at verificere dokumentets integritet på: https://scrive.com/verify

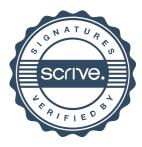